# Package 'dCovTS'

June 28, 2022

Type Package

Title Distance Covariance and Correlation for Time Series Analysis

Version 1.3

Date 2022-06-27

Author Michail Tsagris [aut, cre], Maria Pitsillou [aut, cph], Konstantinos Fokianos [aut]

Maintainer Michail Tsagris <mtsagris@uoc.gr>

Description Computing and plotting the distance covariance and correlation function of a univariate or a multivariate time series. Both versions of biased and unbiased estimators of distance covariance and correlation are provided. Test statistics for testing pairwise independence are also implemented. Some data sets are also included. References include:

a) Edelmann Dominic, Fokianos Konstantinos and Pitsillou Maria (2019). An Updated Literature Review of Distance Correlation and Its Applications to Time Series. International Statistical Review, 87(2): 237--262. [<doi:10.1111/insr.12294>](https://doi.org/10.1111/insr.12294).

b) Fokianos Konstantinos and Pitsillou Maria (2018). Testing independence for multivariate time series via the auto-distance correlation matrix. Biometrika, 105(2): 337-- 352. [<doi:10.1093/biomet/asx082>](https://doi.org/10.1093/biomet/asx082).

c) Fokianos Konstantinos and Pitsillou Maria (2017). Consistent testing for pairwise dependence in time series. Technometrics, 59(2): 262--270. [<doi:10.1080/00401706.2016.1156024>](https://doi.org/10.1080/00401706.2016.1156024). d) Pitsillou Maria and Fokianos Konstantinos (2016). dCovTS: Distance Covariance/Correlation for Time Series. R Journal, 8(2):324-340. [<doi:10.32614/RJ-2016-049>](https://doi.org/10.32614/RJ-2016-049).

# **Depends**  $R$  ( $>= 4.0$ )

Imports dcov, doParallel, foreach, parallel, Rfast, Rfast2

License GPL  $(>= 2)$ 

LazyData true

NeedsCompilation no

Repository CRAN

Date/Publication 2022-06-27 22:20:07 UTC

# <span id="page-1-0"></span>R topics documented:

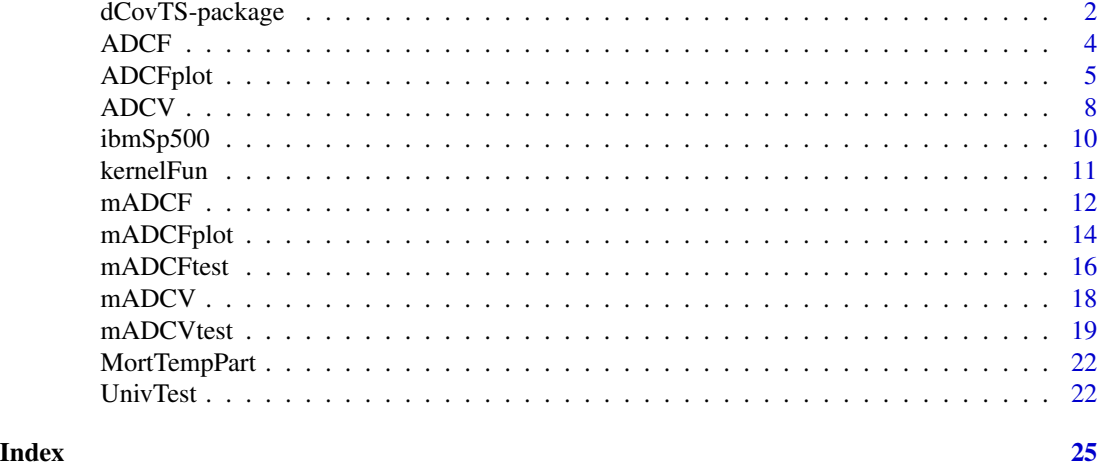

dCovTS-package *Distance Covariance and Correlation Theory for Time Series*

# Description

Computing and plotting the distance covariance and correlation function of a univariate or a multivariate time series. Both versions of biased and unbiased estimators of distance covariance and correlation are provided. Test statistics for testing pairwise independence are also implemented. Some data sets are also included.

# Details

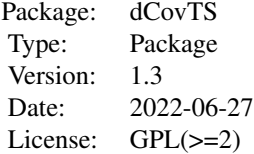

# Note

Disclaimer: Dr Maria Pitsillou is the actual creator of this package. Dr Tsagris is the current maintainer.

Improvements: We have modified the codes to run faster, we included the packages Rfast and Rfast2 for fast computations and the "dcov" package that allows for extremely fast computations of the distance correlation/covariance with univariate data.

# Author(s)

Michail Tsagris, Maria Pitsillou and Konstantinos Fokianos.

# References

Edelmann, D, K. Fokianos. and M. Pitsillou. (2019). An Updated Literature Review of Distance Correlation and Its Applications to Time Series. *International Statistical Review*, 87, 237-262.

Fokianos, K. and M. Pitsillou. (2018). Testing independence for multivariate time series via the auto-distance correlation matrix. *Biometrika*, 105, 337-352.

Fokianos, K. and M. Pitsillou. (2017). Consistent testing for pairwise dependence in time series. *Technometrics*, 159, 262-3270.

Dehling, H. and T. Mikosch. (1994). Random quadratic forms and the bootstrap for U-statistics. *Journal of Multivariate Analysis* 51, 392-413.

Hong, Y. (1999). Hypothesis testing in time series via the empirical characteristic function: A generalized spectral density approach. *Journal of the American Statistical Association*, 94, 1201- 1220.

Hong, Y. (1996). Consistent testing for serial correlation of unknown form. *Econometrica*, 64, 837-864.

Huo, X. and G. J. Szekely. (2016). Fast Computing for Distance Covariance. *Technometrics*, 58, 435-447.

Leucht, A. and M. H. Neumann (2013). Dependent wild bootstrap for degenerate U- and V- statistics. *Journal of Multivariate Analysis*, 117, 257-280.

Pitsillou, M. and K. Fokianos. (2016). dCovTS: Distance Covariance/Correlation for Time Series. *R Journal*, 8, 324-340.

Politis, N. P., J. P. Romano and M. Wolf (1999). *Subsampling*. New York: Springer.

Shao, X. (2010). The dependent wild bootstrap. *Journal of the American Statistical Association*, 105, 218-235.

Shumway, R. H. and D. S. Stoffer (2011). *Time Series Analysis and Its Applications With R Examples*. New York: Springer. Third Edition.

Szekely, G. J. and M. L. Rizzo (2014). Partial distance correlation with methods for dissimilarities. *The Annals of Statistics*, 42, 2382-2412.

Szekely, G. J., M. L. Rizzo and N. K. Bakirov (2007). Measuring and testing dependence by correlation of distances. *The Annals of Statistics*, 35, 2769-2794, .

Tsay, R. S. (2014). *Multivariate Time Series Analysis with R and Financial Applications*. Hoboken, NJ: Wiley.

Tsay, R. S. (2010). *Analysis of Financial Time Series*. Hoboken, NJ: Wiley. Third edition.

Zhou, Z. (2012). Measuring nonlinear dependence in time series, a distance correlation approach. *Journal of Time Series Analysis*, 33, 438-457.

<span id="page-3-1"></span><span id="page-3-0"></span>Computes the auto-distance correlation function of a univariate time series. It also computes the bias-corrected estimator of (squared) auto-distance correlation.

# Usage

 $ADCF(x, MaxLag = 15, unbiased = FALSE)$ 

#### Arguments

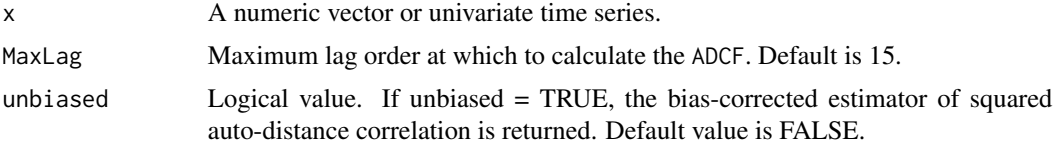

# Details

Distance covariance and correlation firstly introduced by Szekely et al. (2007) are new measures of dependence between two random vectors. Zhou (2012) extended this measure to univariate time series framework.

For a univariate time series, [ADCF](#page-3-1) computes the auto-distance correlation function,  $R_X(j)$ , between  ${X_t}$  and  ${X_{t+*j*}}$ , whereas [ADCV](#page-7-1) computes the auto-distance covariance function between them, denoted by  $V_X(j)$ . Formal definition of  $R_X(\cdot)$  and  $V_X(\cdot)$  can be found in Zhou (2012) and Fokianos and Pitsillou (2017). The empirical auto-distance correlation function,  $\overline{R_X}(j)$ , is computed as the positive square root of

$$
\hat{R}_X^2(j) = \frac{\hat{V}_X^2(j)}{\hat{V}_X^2(0)}, \quad j = 0, \pm 1, \pm 2, \dots
$$

for  $\hat{V}_X^2(0) \neq 0$  and zero otherwise, where  $\hat{V}_X(\cdot)$  is a function of the double centered Euclidean distance matrices of the sample  $X_t$  and its lagged sample  $X_{t+j}$  (see [ADCV](#page-7-1) for more details). Theoretical properties of this measure can be found in Fokianos and Pitsillou (2017).

If unbiased = TRUE, [ADCF](#page-3-1) computes the bias-corrected estimator of the squared auto-distance correlation,  $\tilde{R}_{X}^{2}(j)$ , based on the unbiased estimator of auto-distance covariance function,  $\tilde{V}_{X}^{2}(j)$ . The definition of  $V_X^2(j)$  relies on the U-centered matrices proposed by Szekely and Rizzo (2014) (see [ADCV](#page-7-1) for a brief description).

[mADCF](#page-11-1) computes the auto-distance correlation function of a multivariate time series.

#### Value

Returns a vector, whose length is determined by MaxLag, and contains the biased estimator of ADCF or the bias-corrected estimator of squared ADCF.

# <span id="page-4-0"></span>ADCFplot 5

# **Note**

Based on the definition of ADCF, one can observe that  $R_X^2(j) = R_X^2(-j) \; \forall j$ , and so results based on negative lags are omitted.

# Author(s)

Maria Pitsillou, Michail Tsagris and Konstantinos Fokianos.

# References

Edelmann, D, K. Fokianos. and M. Pitsillou. (2019). An Updated Literature Review of Distance Correlation and Its Applications to Time Series. *International Statistical Review*, 87, 237-262.

Fokianos K. and M. Pitsillou (2017). Consistent testing for pairwise dependence in time series. *Technometrics*, 159(2), 262-3270.

Huo, X. and G. J. Szekely. (2016). Fast Computing for Distance Covariance. *Technometrics*, 58, 435-447.

Pitsillou M. and Fokianos K. (2016). dCovTS: Distance Covariance/Correlation for Time Series. *R Journal*, 8, 324-340.

Szekely, G. J. and M. L. Rizzo (2014). Partial distance correlation with methods for dissimilarities. *The Annals of Statistics*, 42, 2382-2412.

Szekely, G. J. and M. L. Rizzo and N. K. Bakirov (2007). Measuring and testing dependence by correlation of distances. *The Annals of Statistics*, 35, 2769-2794.

Zhou, Z. (2012). Measuring nonlinear dependence in time series, a distance correlation approach. *Journal of Time Series Analysis* 33, 438-457.

# See Also

[ADCFplot](#page-4-1), [ADCV](#page-7-1), [mADCF](#page-11-1)

#### Examples

```
x < - rnorm(100)
ADCF(x)
ADCF(ldeaths, 18)
```
ADCF(mdeaths, unbiased = TRUE)

<span id="page-4-1"></span>ADCFplot *Auto-distance correlation plot*

#### Description

The function plots the estimated auto-distance correlation function obtained by [ADCF](#page-3-1) and provides confindence intervals by employing three bootstrap based methods.

# <span id="page-5-0"></span>Usage

```
ADCFplot(x, MaxLag = 15, alpha = 0.05, b = 499, bootMethod =c("Wild Bootstrap", "Subsampling", "Independent Bootstrap"), ylim = NULL, main = NULL)
```
# Arguments

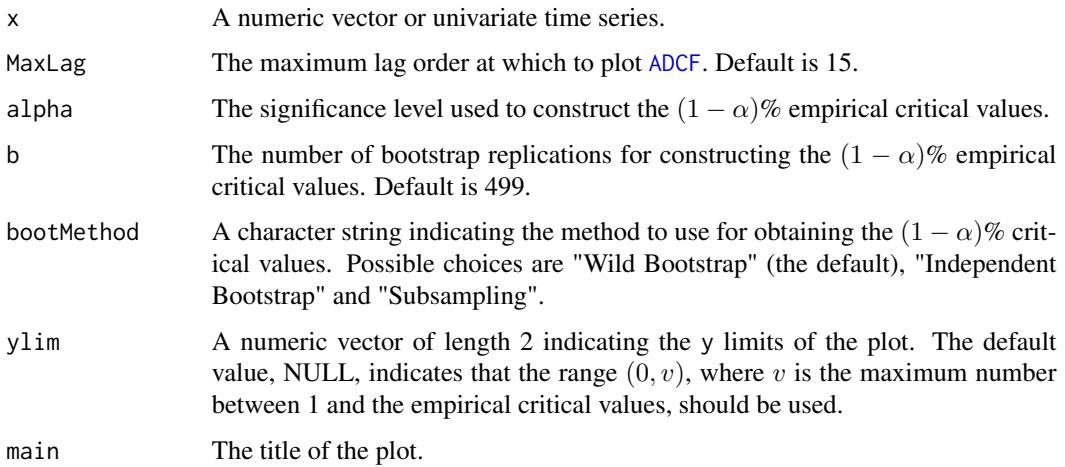

# Details

Fokianos and Pitsillou (2018) showed that the sample auto-distance covariance function [ADCV](#page-7-1) (and thus [ADCF](#page-3-1)) can be expressed as a V-statistic of order two, which under the null hypothesis of independence is degenerate. Thus, constructing a plot analogous to the traditional autocorrelation plot where the confidence intervals are obtained simultaneously, turns to be a complicated task. To overcome this issue, the  $(1-\alpha)$ % confidence intervals shown in the plot (dotted blue horizontal line) are computed simultaneously via Monte Carlo simulation, and in particular via the independent wild bootstrap approach (Dehling and Mikosch, 1994; Shao, 2010; Leucht and Neumann, 2013). The reader is referred to Fokianos and Pitsillou (2018) for the steps followed. [mADCFplot](#page-13-1) returns an analogous plot of the estimated auto-distance correlation function for a multivariate time series.

One can also compute the pairwise  $(1-\alpha)$ % critical values via the subsampling approach suggested by Zhou (2012, Section 5.1).That is, the critical values are obtained at each lag separately. The block size of the procedure is based on the minimum volatility method proposed by Politis et al. (1999, Section 9.4.2). In addition, the function provides the ordinary independent bootstrap methodology to derive simultaneous  $(1 - \alpha)$ % critical values.

# Value

A plot of the estimated [ADCF](#page-3-1) values. It also returns a list including:

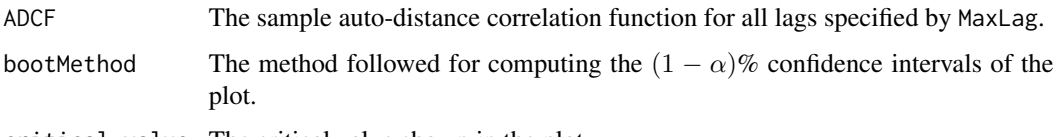

critical.value The critical value shown in the plot.

## <span id="page-6-0"></span>ADCFplot 7

# **Note**

When the critical values are obtained via the Subsampling methodology, the function returns a plot that starts from lag 1.

The function plots only the biased estimator of ADCF.

# Author(s)

Maria Pitsillou, Michail Tsagris and Konstantinos Fokianos.

#### References

Dehling, H. and T. Mikosch (1994). Random quadratic forms and the bootstrap for U-statistics. *Journal of Multivariate Analysis*, 51, 392-413.

Dominic, E, K. Fokianos and M. Pitsillou Maria (2019). An Updated Literature Review of Distance Correlation and Its Applications to Time Series. *International Statistical Review*, 87, 237-262.

Fokianos K. and Pitsillou M. (2018). Testing independence for multivariate time series via the auto-distance correlation matrix. *Biometrika*, 105, 337-352.

Leucht, A. and M. H. Neumann (2013). Dependent wild bootstrap for degenerate U- and V- statistics. *Journal of Multivariate Analysis*, 117, 257-280.

Pitsillou M. and Fokianos K. (2016). dCovTS: Distance Covariance/Correlation for Time Series. *R Journal*, 8, 324-340.

Politis, N. P., J. P. Romano and M. Wolf (1999). *Subsampling*. New York: Springer.

Shao, X. (2010). The dependent wild bootstrap. *Journal of the American Statistical Association*, 105, 218-235.

Zhou, Z. (2012). Measuring nonlinear dependence in time series, a distance correlation approach. *Journal of Time Series Analysis*, 33, 438-457.

# See Also

[ADCF](#page-3-1), [ADCV](#page-7-1), [mADCFplot](#page-13-1)

```
### x <- rnorm(200)
### ADCFplot(x, bootMethod = "Subs")
```
<span id="page-7-1"></span><span id="page-7-0"></span>Computes the auto-distance covariance function of a univariate time series. It also computes the unbiased estimator of squared auto-distance covariance.

# Usage

 $ADCV(x, MaxLag = 15, unbiased = FALSE)$ 

# Arguments

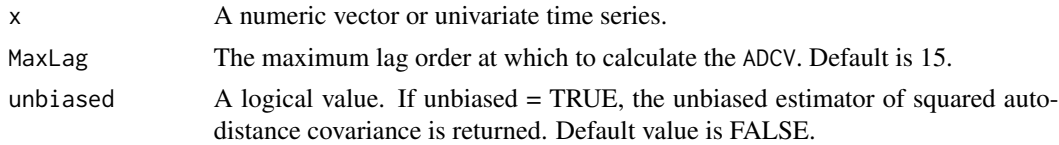

# Details

Szekely et al. (2007) proposed distance covariance function between two random vectors. Zhou (2012) extended this measure of dependence to a time series framework by calling it auto-distance covariance function.

[ADCV](#page-7-1) computes the sample auto-distance covariance function,  $V_X(\cdot)$ , between  $\{X_t\}$  and  $\{X_{t+1}\}$ . Formal definition of  $V_X(\cdot)$  can be found in Zhou (2012) and Fokianos and Pitsillou (2017).

The empirical auto-distance covariance function,  $V_X(\cdot)$ , is the non-negative square root defined by

$$
\hat{V}_X^2(j) = \frac{1}{(n-j)^2} \sum_{r,l=1+j}^n A_{rl} B_{rl}, \quad 0 \le j \le (n-1)
$$

and  $\hat{V}_X^2(j) = \hat{V}_X^2(-j)$ , for  $-(n-1) \leq j < 0$ , where  $A = A_{rl}$  and  $B = B_{rl}$  are Euclidean distances with elements given by

$$
A_{rl} = a_{rl} - \bar{a}_{r.} - \bar{a}_{.l} + \bar{a}_{..}
$$

with  $a_{rl} = |X_r - X_l|$ ,  $\bar{a}_{r.} = (\sum_{l=1+j}^n a_{rl})/(n-j)$ ,  $\bar{a}_{.l} = (\sum_{r=1+j}^n a_{rl})/(n-j)$ ,  $\bar{a}_{..} =$  $\left(\sum_{r,l=1+j}^n a_{rl}\right)/(n-j)^2$ .  $B_{rl}$  is given analogously based on  $b_{rl} = |Y_r - Y_l|$ , where  $Y_t = X_{t+j}$ .  $X_t$  and  $X_{t+j}$  are independent if and only if  $V_X^2(j) = 0$ . See Fokianos and Pitsillou (2017) for more information on theoretical properties of  $V_X^2(\cdot)$  including consistency.

If unbiased = TRUE, [ADCV](#page-7-1) returns the unbiased estimator of squared auto-distance covariance function,  $\tilde{V}_X^2(j)$ , proposed by Szekely and Rizzo (2014). In the context of time series data, this is given by

$$
\tilde{V}_X^2(j) = \frac{1}{(n-j)(n-j-3)} \sum_{r \neq l} \tilde{A}_{rl} \tilde{B}_{rl},
$$

# <span id="page-8-0"></span>ADCV 9

for  $n > 3$ , where  $\tilde{A}_{rl}$  is the  $(r, l)$  element of the so-called U-centered matrix  $\tilde{A}$ , defined by

$$
\tilde{A}_{rl} = \frac{1}{n-j-2} \sum_{t=1+j}^{n} a_{rt} - \frac{1}{n-j-2} \sum_{s=1+j}^{n} a_{sl} + \frac{1}{(n-j-1)(n-j-2)} \sum_{t,s=1+j}^{n} a_{ts}, \quad i \neq j,
$$

with zero diagonal.

[mADCV](#page-17-1) gives the auto-distance covariance function of a multivariate time series.

# Value

A vector whose length is determined by MaxLag and contains the biased estimator of ADCV or the unbiased estimator of squared ADCV.

#### Note

Based on the definition of  $\hat{V}_X(\cdot)$ , we observe that  $\hat{V}_X^2(j) = \hat{V}_X^2(-j)$ , and thus results based on negative lags are omitted.

# Author(s)

Maria Pitsillou, Michail Tsagris and Konstantinos Fokianos.

# References

Dominic, E, K. Fokianos and M. Pitsillou Maria (2019). An Updated Literature Review of Distance Correlation and Its Applications to Time Series. *International Statistical Review*, 87, 237-262. .

Fokianos K. and M. Pitsillou (2017). Consistent testing for pairwise dependence in time series. *Technometrics*, 159(2), 262-3270.

Huo, X. and G. J. Szekely. (2016). Fast Computing for Distance Covariance. *Technometrics*, 58, 435-447.

Pitsillou M. and Fokianos K. (2016). dCovTS: Distance Covariance/Correlation for Time Series. *R Journal*, 8, 324-340.

Szekely, G. J. and M. L. Rizzo (2014). Partial distance correlation with methods for dissimilarities. *The Annals of Statistics* 42, 2382-2412.

Szekely, G. J., M. L. Rizzo and N. K. Bakirov (2007). Measuring and testing dependence by correlation of distances. *The Annals of Statistics* 35, 2769-2794.

Zhou, Z. (2012). Measuring nonlinear dependence in time series, a distance correlation approach. *Journal of Time Series Analysis* 33, 438-457.

#### See Also

# [ADCF](#page-3-1), [mADCV](#page-17-1)

# Examples

 $x < -$  rnorm(500) ADCV(x, 18)

ADCV(BJsales, 25)

<span id="page-9-0"></span>

The monthly returns of the stocks of International Business Machines (IBM) and the S&P 500 composite index from January 1926 to December 2011.

# Usage

ibmSp500

# Format

A data frame with 1,032 observations on the following 3 variables.

date a numeric vector

ibm a numeric vector

sp a numeric vector

#### Source

The data is a combination of two datasets:

- The first 612 observations are in Tsay (2010).
- The rest 420 observations are in Tsay (2014).

# References

Tsay, R. S. (2010). *Analysis of Financial Time Series*. Hoboken, NJ: Wiley. Third edition.

Tsay, R. S. (2014). *Multivariate Time Series Analysis with R and Financial Applications*. Hoboken, NJ: Wiley.

```
### attach(ibmSp500)
### series <- tail(ibmSp500[, 2:3], 400)
### lseries <- log(series + 1)
### mADCFplot(lseries, MaxLag = 12)
### mADCFplot(lseries^2, MaxLag = 12)
```
<span id="page-10-1"></span><span id="page-10-0"></span>

Computes several kernel functions(truncated, Bartlett, Daniell, QS, Parzen). These kernels are for constructing test statistics for testing pairwise independence.

#### Usage

```
kernelFun(type, z)
```
# Arguments

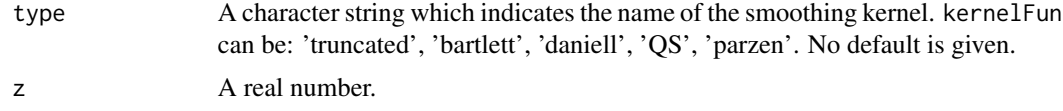

# Details

kernelFun computes several kernel functions including truncated, Bartlett, Daniell, QS and Parzen. The exact definition of each of the above functions are given below:

• Truncated

$$
k(z) = \begin{cases} 1, & |z| \le 1, \\ 0, & \text{otherwise.} \end{cases}
$$

• Bartlett

$$
k(z) = \begin{cases} 1 - |z|, & |z| \le 1, \\ 0, & \text{otherwise.} \end{cases}
$$

• Daniell

$$
k(z) = \frac{\sin(\pi z)}{\pi z}, z \in \Re - \{0\}
$$

• QS

$$
k(z) = (9/5\pi^2 z^2) \{ \sin(\sqrt{5/3}\pi z) / \sqrt{5/3}\pi z - \cos(\sqrt{5/3}\pi z) \}, z \in \Re
$$

• Parzen

$$
k(z) = \begin{cases} 1 - 6(\pi z/6)^2 + 6|\pi z/6|^3, & |z| \le 3/\pi, \\ 2(1 - |\pi z/6|)^3, & 3/\pi \le |z| \le 6/\pi, \\ 0, & \text{otherwise} \end{cases}
$$

All these kernel functions are mainly used to smooth the generalized spectral density function, firstly introduced by Hong (1999). Assumptions and theoretical properties of these functions can be found in Hong (1996;1999) and Fokianos and Pitsillou (2017).

# <span id="page-11-0"></span>Value

A value that lies in the interval  $[-1, 1]$ .

# Author(s)

Maria Pitsillou and Konstantinos Fokianos.

# References

Edelmann, D, K. Fokianos. and M. Pitsillou. (2019). An Updated Literature Review of Distance Correlation and Its Applications to Time Series. *International Statistical Review*, 87, 237-262.

Fokianos K. and M. Pitsillou (2017). Consistent testing for pairwise dependence in time series. *Technometrics*, 159, 262-3270.

Pitsillou M. and Fokianos K. (2016). dCovTS: Distance Covariance/Correlation for Time Series. *R Journal*, 8, 324-340.

Hong, Y. (1996). Consistent testing for serial correlation of unknown form. *Econometrica*, 64, 837-864.

Hong, Y. (1999). Hypothesis testing in time series via the empirical characteristic function: A generalized spectral density approach. *Journal of the American Statistical Association*, 94, 1201- 1220.

#### Examples

k1  $\le$  kernelFun( "bartlett",  $z = 1/3$  ) k2 <- kernelFun( "bar",  $z = 1/5$  ) k3 <- kernelFun( "dan",  $z = 0.5$  )

<span id="page-11-1"></span>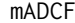

**Auto-Distance Correlation Matrix** 

# Description

Computes the auto-distance correlation matrix of a multivariate time series.

# Usage

```
mADCF(x, lags, unbiased = FALSE, output = TRUE)
```
# Arguments

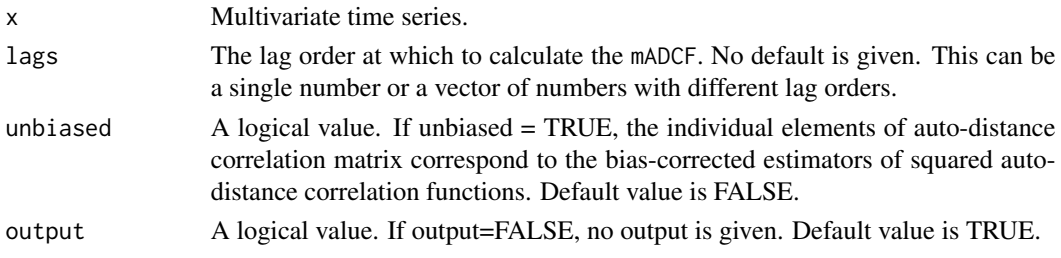

# <span id="page-12-0"></span> $mADCF$  13

# Details

If  $X_t = (X_{t,1}, \ldots, X_{t,d})'$  is a multivariate time series of dimension d, then [mADCF](#page-11-1) computes the sample auto-distance correlation matrix,  $\hat{R}(\cdot)$ , of  $\mathbf{X}_t$ . It is defined by

$$
\hat{R}(j) = [\hat{R}_{rm}(j)]_{r,m=1}^d, \quad j = 0, \pm 1, \pm 2, \dots,
$$

where  $\hat{R}_{rm}(j)$  is the biased estimator of the so-called pairwise auto-distance correlation function between  $X_{t;r}$  and  $X_{t+j;m}$  given by the positive square root of

$$
\hat{R}_{rm}^{2}(j) = \frac{\hat{V}_{rm}^{2}(j)}{\hat{V}_{rr}(0)\hat{V}_{mm}(0)}
$$

for  $\hat{V}_{rr}(0)\hat{V}_{mm}(0) \neq 0$  and zero otherwise.

 $\hat{V}_{rm}(j)$  is the  $(r, m)$  element of the corresponding [mADCV](#page-17-1) matrix at lag j. Formal definition and more details can be found in Fokianos and Pitsillou (2017).

If unbiased = TRUE, [mADCF](#page-11-1) returns a matrix that contains the bias-corrected estimators of squared pairwise auto-distance correlation functions.

# Value

If lags is a single number then the function will return a matrix. If lags is a vector of many values the function will return an array. For either case, the matrix (matrices) will contain either the biased estimators of the pairwise auto-distance correlation functions or the bias-corrected estimators of squared pairwise auto-distance correlation functions at lag,  $j$ , determined by the argument lags.

# Author(s)

Maria Pitsillou, Michail Tsagris and Konstantinos Fokianos.

# References

Edelmann, D, K. Fokianos. and M. Pitsillou. (2019). An Updated Literature Review of Distance Correlation and Its Applications to Time Series. *International Statistical Review*, 87, 237-262.

Fokianos K. and Pitsillou M. (2018). Testing independence for multivariate time series via the auto-distance correlation matrix. *Biometrika*, 105, 337-352.

Huo, X. and G. J. Szekely. (2016). Fast Computing for Distance Covariance. *Technometrics*, 58, 435-447.

Pitsillou M. and Fokianos K. (2016). dCovTS: Distance Covariance/Correlation for Time Series. *R Journal*, 8, 324-340.

#### See Also

[ADCF](#page-3-1), [mADCV](#page-17-1)

# Examples

```
x \le - matrix( rnorm(200), ncol = 2)
mADCF(x, 2)mADCF(x, -2)mADCF(x, lags = 4, unbiased = TRUE)
```
<span id="page-13-1"></span>mADCFplot *Distance cross-correlation plot*

# Description

The function computes and plots the estimator of the auto-distance correlation matrix [mADCF](#page-11-1).

# Usage

mADCFplot(x, MaxLag = 15, alpha =  $0.05$ , b = 499, bootMethod = c("Wild Bootstrap", "Independent Bootstrap"), ylim = NULL)

# Arguments

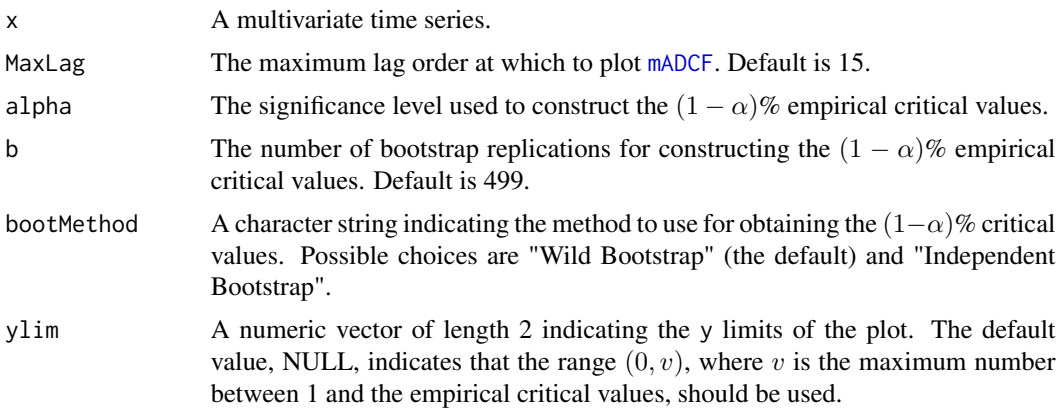

# Details

The  $(1 - \alpha)\%$  confidence intervals shown in the plot (dotted blue horizontal line) are computed simultaneously based on the independent wild bootstrap approach (Dehling and Mikosch, 1994; Shao, 2010; Leucht and Neumann, 2013), since the elements of [mADCV](#page-17-1) (and thus [mADCF](#page-11-1)) can be expressed as degenerate V-statistics of order 2. More details can be found in Fokianos and Pitsillou (2017).

In addition, [mADCFplot](#page-13-1) provides the option of independent bootstrap to compute the simultaneous  $(1 - \alpha)$ % critical values.

<span id="page-13-0"></span>

#### <span id="page-14-0"></span>mADCFplot 15

# Value

A plot of the estimated [mADCF](#page-11-1) matrices. The function also returns a list including

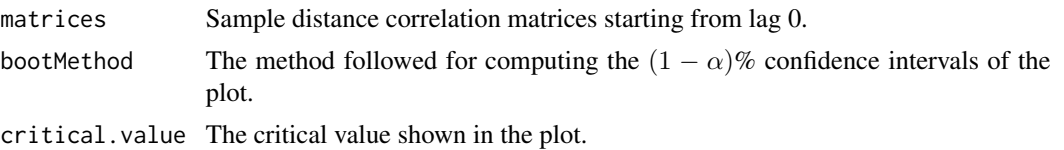

#### **Note**

The function plots only the biased estimator of ADCF matrix.

# Author(s)

Maria Pitsillou and Konstantinos Fokianos.

# References

Edelmann, D, K. Fokianos. and M. Pitsillou. (2019). An Updated Literature Review of Distance Correlation and Its Applications to Time Series. *International Statistical Review*, 87, 237-262.

Dehling, H. and T. Mikosch (1994). Random quadratic forms and the bootstrap for U-statistics. *Journal of Multivariate Analysis*, 51, 392-413.

Fokianos K. and Pitsillou M. (2018). Testing independence for multivariate time series via the auto-distance correlation matrix. *Biometrika*, 105, 337-352.

Fokianos K. and M. Pitsillou (2017). Consistent testing for pairwise dependence in time series. *Technometrics*, 159, 262-3270.

Huo, X. and G. J. Szekely. (2016). Fast Computing for Distance Covariance. *Technometrics*, 58, 435-447.

Leucht, A. and M. H. Neumann (2013). Dependent wild bootstrap for degenerate U- and V- statistics. *Journal of Multivariate Analysis*, 117, 257-280.

Pitsillou M. and Fokianos K. (2016). dCovTS: Distance Covariance/Correlation for Time Series. *R Journal*, 8, 324-340.

Shao, X. (2010). The dependent wild bootstrap. *Journal of the American Statistical Association*, 105, 218-235.

# See Also

[mADCF](#page-11-1), [mADCV](#page-17-1)

```
### x <- matrix( rnorm(200), ncol = 2 )
### mADCFplot(x, 12, ylim = c(0, 0.5))
### mADCFplot(x, 12, b = 100)
```
<span id="page-15-1"></span><span id="page-15-0"></span>

A multivariate test of independence based on auto-distance correlation matrix proposed by Fokianos and Pitsillou (2017).

#### Usage

```
mADCFtest(x, type = c("truncated", "bartlett", "daniell", "QS", "parzen"), p,
         b = 0, parallel = FALSE, bootMethod = c("Wild Bootstrap",
          "Independent Bootstrap"))
```
# Arguments

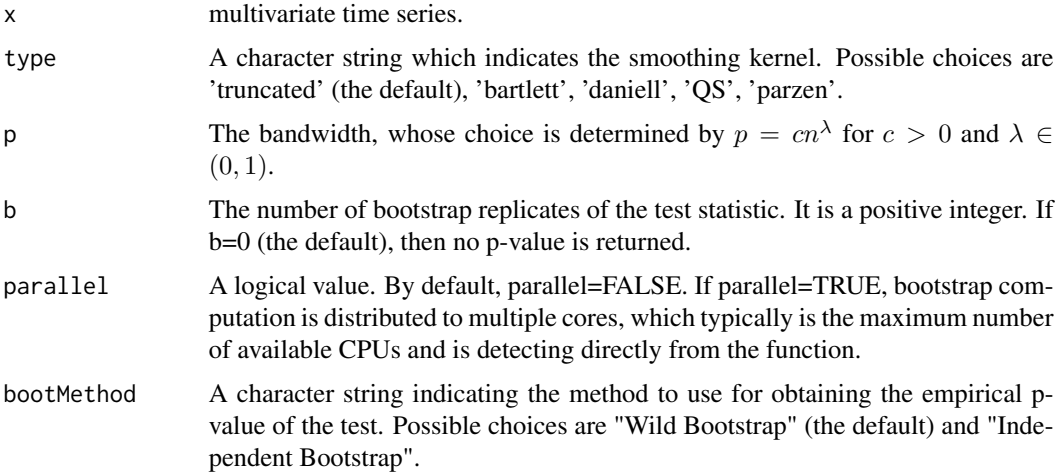

#### Details

[mADCFtest](#page-15-1) performs a test of multivariate independence. In particular, the function computes a test statistic for testing whether the data are independent and identically distributed (i.i.d). The p-value of the test is obtained via resampling method. Possible choices are the independent wild bootstrap (Dehling and Mikosch, 1994; Shao, 2010; Leucht and Neumann, 2013) and the independent bootstrap, with b replicates. The observed statistic is given by

$$
\sum_{j=1}^{n-1} (n-j)k^2(j/p) \text{tr} \{ \hat{V}^*(j) \hat{D}^{-1} \hat{V}(j) \hat{D}^{-1} \}
$$

where  $\hat{D}^{-1} = \text{diag}\{\hat{V}_{11}(0), \dots, \hat{V}_{dd}(0)\}\$  with d denoting the dimension of the multivariate time series and  $\hat{V}_{rm}(0)$  is obtained from the elements of the corresponding matrix [mADCV](#page-17-1).  $\hat{V}^*(\cdot)$  denotes the complex conjugate matrix of  $\hat{V}(\cdot)$  obtained from [mADCV](#page-17-1), and tr{A} denotes the trace of a matrix <span id="page-16-0"></span>A.  $k(.)$  is a kernel function computed by kernel Fun and p is a bandwidth or lag order whose choice is further discussed in Fokianos and Pitsillou (2017).

Under the null hypothesis of independence and some further assumptions about the kernel function  $k(.)$ , the standardized version of the test statistic follows  $N(0, 1)$  asymptotically and it is consistent. More details of the asymptotic properties of the statistic can be found in Fokianos and Pitsillou (2017).

[mADCVtest](#page-18-1) performs the same test based on the auto-distance covariance matrix [mADCV](#page-17-1).

### Value

An object of class htest which is a list containing:

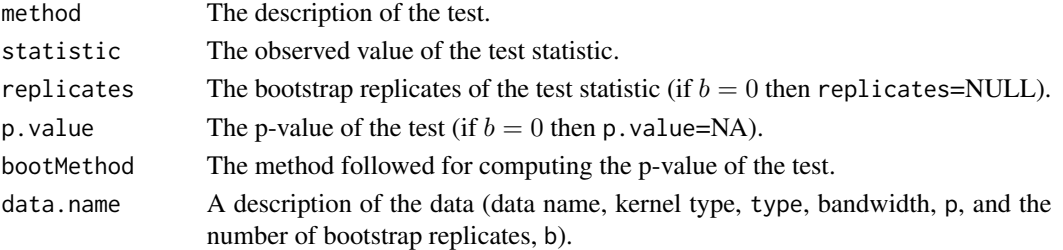

# Note

The computation of the test statistic is only based on the biased estimator of auto-distance covariance matrix.

# Author(s)

Maria Pitsillou, Michail Tsagris and Konstantinos Fokianos.

# References

Edelmann, D, K. Fokianos. and M. Pitsillou. (2019). An Updated Literature Review of Distance Correlation and Its Applications to Time Series. *International Statistical Review*, 87, 237-262.

Dehling, H. and T. Mikosch (1994). Random quadratic forms and the bootstrap for U-statistics. *Journal of Multivariate Analysis*, 51, 392-413.

Fokianos K. and Pitsillou M. (2018). Testing independence for multivariate time series via the auto-distance correlation matrix. *Biometrika*, 105, 337-352.

Fokianos K. and M. Pitsillou (2017). Consistent testing for pairwise dependence in time series. *Technometrics*, 159, 262-3270.

Huo, X. and G. J. Szekely. (2016). Fast Computing for Distance Covariance. *Technometrics*, 58, 435-447.

Leucht, A. and M. H. Neumann (2013). Dependent wild bootstrap for degenerate U- and V- statistics. *Journal of Multivariate Analysis*, 117, 257-280.

Pitsillou M. and Fokianos K. (2016). dCovTS: Distance Covariance/Correlation for Time Series. *R Journal*, 8, 324-340.

Shao, X. (2010). The dependent wild bootstrap. *Journal of the American Statistical Association*, 105, 218-235.

# See Also

[mADCF](#page-11-1), [mADCV](#page-17-1), [mADCVtest](#page-18-1)

#### Examples

```
x \le matrix( rnorm(200), ncol = 2)
n \leftarrow length(x)c < -3lambda <- 0.1
p <- ceiling(c * n^lambda)
mF <- mADCFtest(x, type = "truncated", p = p, b = 500, parallel = FALSE)
```
<span id="page-17-1"></span>

mADCV *Auto-Distance Covariance Matrix*

# Description

Computes the sample auto-distance covariance matrices of a multivariate time series.

# Usage

 $mADCV(x, lags, unbiased = FALSE, output = TRUE)$ 

# Arguments

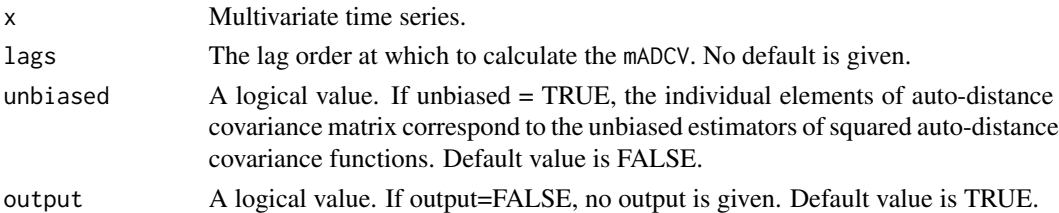

#### Details

Suppose that  $X_t = (X_{t,1}, \ldots, X_{t,d})'$  is a multivariate time series of dimension d. Then, [mADCV](#page-17-1) computes the  $d \times d$  sample auto-distance covariance matrix,  $\hat{V}(\cdot)$ , of  $\mathbf{X}_t$  given by

 $\hat{V}(j) = [\hat{V}_{rm}(j)]_{r,m=1}^d, \quad j = 0, \pm 1, \pm 2, \dots,$ 

where  $\hat{V}_{rm}(j)$  denotes the biased estimator of the pairwise auto-distance covariance function between  $X_{t;r}$  and  $X_{t+j;m}$ . The definition of  $\hat{V}_{rm}(j)$  is given analogously as in the univariate case (see [ADCV](#page-7-1)). Formal definitions and theoretical properties of auto-distance covariance matrix can be found in Fokianos and Pitsillou (2018).

If unbiased = TRUE, [mADCV](#page-17-1) computes the matrix,  $\tilde{V}^{(2)}(j)$ , whose elements correspond to the unbiased estimators of squared pairwise auto-distance covariance functions, namely

$$
\tilde{V}^{(2)}(j) = [\tilde{V}_{rm}^{2}(j)]_{r,m=1}^{d}, \quad j = 0, \pm 1, \pm 2, \dots
$$

The definition of  $\tilde{V}_{rm}^2(\cdot)$  is defined analogously as explained in the univariate case (see [ADCV](#page-7-1)).

<span id="page-17-0"></span>

#### <span id="page-18-0"></span>Value

If lags is a single number then the function will return a matrix. If lags is a vector of many values the function will return an array. For either case, the matrix (matrices) will contain either the biased estimators of the pairwise auto-distance covariance functions or the unbiased estimators of squared pairwise auto-distance covariance functions at lag,  $j$ , determined by the argument lags.

# Author(s)

Maria Pitsillou, Michail Tsagris and Konstantinos Fokianos.

#### References

Edelmann, D, K. Fokianos. and M. Pitsillou. (2019). An Updated Literature Review of Distance Correlation and Its Applications to Time Series. *International Statistical Review*, 87, 237-262.

Fokianos K. and Pitsillou M. (2018). Testing independence for multivariate time series via the auto-distance correlation matrix. *Biometrika*, 105, 337-352.

Huo, X. and G. J. Szekely. (2016). Fast Computing for Distance Covariance. *Technometrics*, 58, 435-447.

Pitsillou M. and Fokianos K. (2016). dCovTS: Distance Covariance/Correlation for Time Series. *R Journal*, 8, 324-340.

# See Also

[ADCV](#page-7-1), [mADCF](#page-11-1)

# Examples

```
x \le matrix( rnorm(200), ncol = 2)
mADCV(x, lags = 1)mADCV(x, lags = 15)y <- as.ts(swiss)
mADCV(y, 15)mADCV(y, 15, unbiased = TRUE)
```
<span id="page-18-1"></span>mADCVtest *Distance covariance test of independence in multivariate time series*

# Description

A test of independence based on auto-distance covariance matrix in multivariate time series proposed by Fokianos a nd Pitsillou (2017).

#### Usage

```
mADCVtest(x, type = c("truncated", "bartlett", "daniell", "QS", "parzen"), p,
         b = 0, parallel = FALSE, bootMethod = c("Wild Bootstrap","Independent Bootstrap"))
```
# <span id="page-19-0"></span>**Arguments**

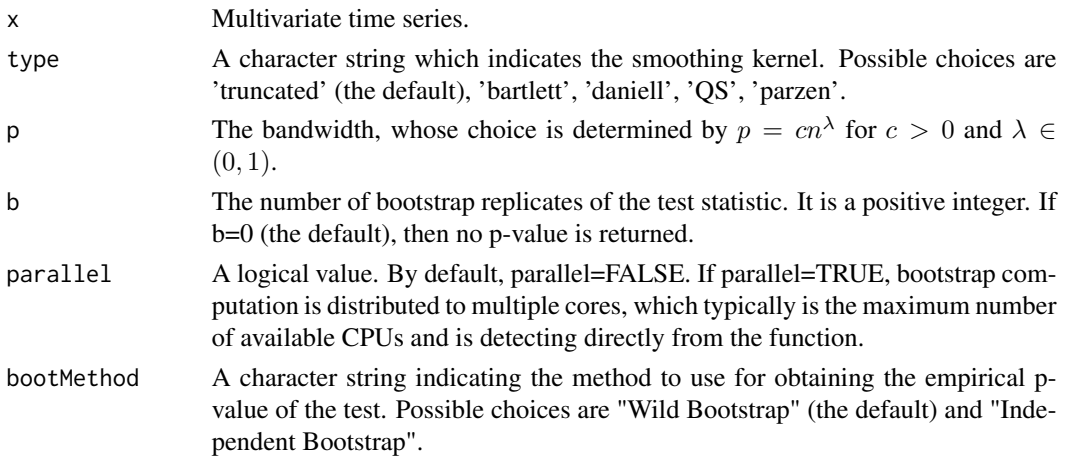

# Details

[mADCVtest](#page-18-1) tests whether the vector series are independent and identically distributed (i.i.d). The p-value of the test is obtained via resampling scheme. Possible choices are the independent wild bootstrap (Dehling and Mikosch, 1994; Shao, 2010; Leucht and Neumann, 2013) and independent bootstrap, with b replicates. The observed statistic is

$$
\sum_{j=1}^{n-1} (n-j)k^2(j/p) \text{tr} \{\hat{V}^*(j)\hat{V}(j)\}
$$

where  $\hat{V}^*(\cdot)$  denotes the complex conjugate matrix of  $\hat{V}(\cdot)$  obtained from [mADCV](#page-17-1), and tr{A} denotes the trace of a matrix A, which is the sum of the diagonal elements of A,  $k(.)$  is a kernel function computed by [kernelFun](#page-10-1) and p is a bandwidth or lag order whose choice is further discussed in Fokianos and Pitsillou (2017).

Under the null hypothesis of independence and some further assumptions about the kernel function  $k(.)$ , the standardized version of the test statistic follows  $N(0, 1)$  asymptotically and it is consistent. More details of the asymptotic properties of the statistic can be found in Fokianos and Pitsillou (2017).

[mADCF](#page-11-1) test performs the same test based on the distance correlation matrix mADCF.

# Value

An object of class htest which is a list including:

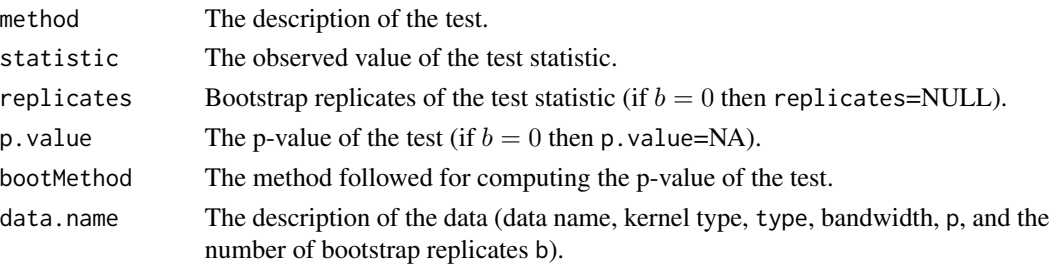

#### <span id="page-20-0"></span> $mADCVtest$  21

# **Note**

The computation of the test statistic is only based on the biased estimator of auto-distance covariance matrix.

# Author(s)

Maria Pitsillou, Michail Tsagris and Konstantinos Fokianos.

# References

Edelmann, D, K. Fokianos. and M. Pitsillou. (2019). An Updated Literature Review of Distance Correlation and Its Applications to Time Series. *International Statistical Review*, 87, 237-262.

Dehling, H. and T. Mikosch (1994). Random quadratic forms and the bootstrap for U-statistics. *Journal of Multivariate Analysis*, 51, 392-413.

Fokianos K. and Pitsillou M. (2018). Testing independence for multivariate time series via the auto-distance correlation matrix. *Biometrika*, 105, 337-352.

Fokianos K. and M. Pitsillou (2017). Consistent testing for pairwise dependence in time series. *Technometrics*, 159, 262-3270.

Huo, X. and G. J. Szekely. (2016). Fast Computing for Distance Covariance. *Technometrics*, 58, 435-447.

Leucht, A. and M. H. Neumann (2013). Dependent wild bootstrap for degenerate U- and V- statistics. *Journal of Multivariate Analysis*, 117, 257-280.

Pitsillou M. and Fokianos K. (2016). dCovTS: Distance Covariance/Correlation for Time Series. *R Journal*, 8, 324-340.

Shao, X. (2010). The dependent wild bootstrap. *Journal of the American Statistical Association*, 105, 218-235.

# See Also

[mADCV](#page-17-1), [mADCF](#page-11-1), [mADCFtest](#page-15-1)

```
x \le matrix( rnorm(200), ncol = 2)
n <- length(x)
c \le -3lambda <- 0.1
p <- ceiling(c * n^lambda)
mF <- mADCVtest(x, type = "bar", p = p, b = 500, parallel = FALSE)
```
<span id="page-21-0"></span>

Cardiovascular mortality data measured daily in Los Angeles County over the 10 year period 1970- 1979. Temperature series and pollutant particulate series corresponding to mortality data are also given.

#### Usage

MortTempPart

# Format

A data frame with 508 observations on the following 3 variables.

cmort A numeric vector.

tempr A numeric vector.

part A numeric vector.

# References

Shumway R. H. and D. S. Stoffer (2011). *Time Series Analysis and Its Applications With R Examples*. New York: Springer. Third Edition.

# Examples

### mADCFplot(MortTempPart[1:100, ], MaxLag = 10)

UnivTest *Testing for independence in univariate time series*

# Description

A test of pairwise independence for univariate time series.

# Usage

```
UnivTest(x, type = c("truncated", "bartlett", "daniell", "QS", "parzen"),
        testType = c("covariance", "correlation"), p, b = 0, parallel = FALSE,bootMethod = c("Wild Bootstrap", "Independent Bootstrap"))
```
## <span id="page-22-0"></span>UnivTest 23

# **Arguments**

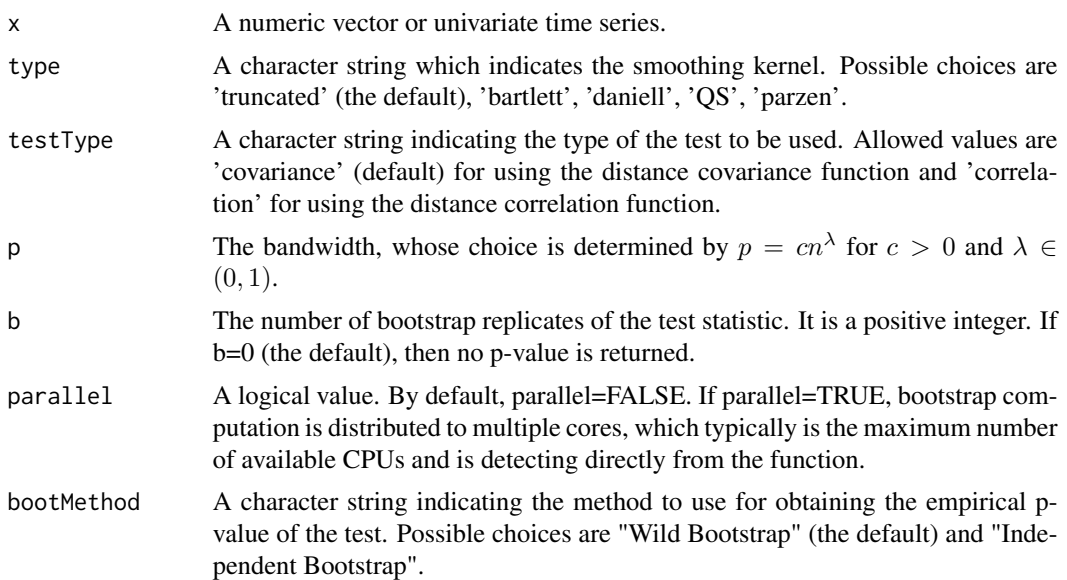

# Details

UnivTest performs a test on the null hypothesis of independence in univariate time series. The p-value of the test is obtained via resampling method. Possible choices are the independent wild bootstrap (Dehling and Mikosch, 1994; Shao, 2010; Leucht and Neumann, 2013) (default option) and the ordinary independent bootstrap, with b replicates. If typeTest  $=$  'covariance' then, the observed statistic is

$$
\sum_{j=1}^{n-1} (n-j)k^2(j/p)\hat{V}_X^2(j),
$$

otherwise

$$
\sum_{j=1}^{n-1} (n-j)k^2(j/p)\hat{R}_X^2(j),
$$

where  $k(\cdot)$  is a kernel function computed by kernel Fun and p is a bandwidth or lag order whose choice is further discussed in Fokianos and Pitsillou (2017).

Under the null hypothesis of independence and some further assumptions about the kernel function  $k(.)$ , the standardizedversion of the test statistic follows  $N(0, 1)$  asymptotically and it is consistent. More details of the asymptotic properties of the statistic can be found in Fokianos and Pitsillou (2017).

# Value

An object of class htest which is a list including:

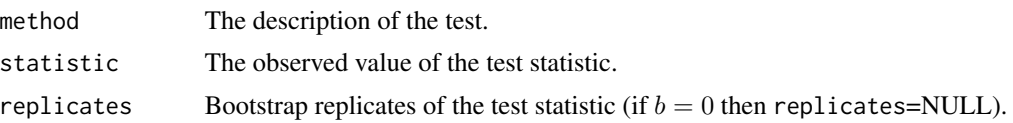

<span id="page-23-0"></span>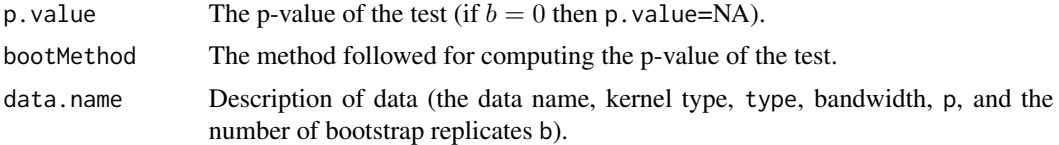

# Note

The observed statistics of the tests are only based on the biased estimators of distance covariance and correlation functions.

# Author(s)

Maria Pitsillou, Michail Tsagris and Konstantinos Fokianos.

# References

Dehling, H. and T. Mikosch (1994). Random quadratic forms and the bootstrap for U-statistics. *Journal of Multivariate Analysis*, 51, 392-413.

Fokianos K. and M. Pitsillou (2017). Consistent testing for pairwise dependence in time series. *Technometrics*, 159(2), 262-3270.

Huo, X. and G. J. Szekely. (2016). Fast Computing for Distance Covariance. *Technometrics*, 58, 435-447.

Leucht, A. and M. H. Neumann (2013). Dependent wild bootstrap for degenerate U- and V- statistics. *Journal of Multivariate Analysis*, 117, 257-280.

Pitsillou M. and Fokianos K. (2016). dCovTS: Distance Covariance/Correlation for Time Series. R Journal, 8, 324-340.

Shao, X. (2010). The dependent wild bootstrap. *Journal of the American Statistical Association*, 105, 218-235.

# See Also

[ADCF](#page-3-1), [ADCV](#page-7-1)

```
dat <- tail(ibmSp500[, 2], 100)
n2 <- length(dat)
c2 < -3lambda2 < -0.1p2 <- ceiling(c2 * n2^lambda2)
testCov <- UnivTest(dat, type = "par", testType = "covariance", p = p2,
                    b = 500, parallel = FALSE)
testCor <- UnivTest(dat, type = "par", testType = "correlation", p = p2,
                    b = 500, parallel = FALSE)
```
# <span id="page-24-0"></span>Index

∗ datasets ibmSp500, [10](#page-9-0) MortTempPart, [22](#page-21-0) ∗ htest mADCFtest, [16](#page-15-0) UnivTest, [22](#page-21-0) ∗ package dCovTS-package, [2](#page-1-0) ∗ plot ADCFplot, [5](#page-4-0) mADCFplot, [14](#page-13-0) ∗ ts ADCF, [4](#page-3-0) ADCV, [8](#page-7-0) kernelFun, [11](#page-10-0) mADCF, [12](#page-11-0) mADCV, [18](#page-17-0) ADCF, *[4](#page-3-0)*, [4,](#page-3-0) *[5](#page-4-0)[–7](#page-6-0)*, *[9](#page-8-0)*, *[13](#page-12-0)*, *[24](#page-23-0)* ADCFplot, *[5](#page-4-0)*, [5](#page-4-0) ADCV, *[4](#page-3-0)[–8](#page-7-0)*, [8,](#page-7-0) *[18,](#page-17-0) [19](#page-18-0)*, *[24](#page-23-0)* dCovTS *(*dCovTS-package*)*, [2](#page-1-0) dCovTS-package, [2](#page-1-0) ibmSp500, [10](#page-9-0) kernelFun, [11,](#page-10-0) *[17](#page-16-0)*, *[20](#page-19-0)*, *[23](#page-22-0)* mADCF, *[4,](#page-3-0) [5](#page-4-0)*, [12,](#page-11-0) *[13](#page-12-0)[–15](#page-14-0)*, *[18–](#page-17-0)[21](#page-20-0)* mADCFplot, *[6,](#page-5-0) [7](#page-6-0)*, *[14](#page-13-0)*, [14](#page-13-0) mADCFtest, *[16](#page-15-0)*, [16,](#page-15-0) *[20,](#page-19-0) [21](#page-20-0)* mADCV, *[9](#page-8-0)*, *[13](#page-12-0)[–18](#page-17-0)*, [18,](#page-17-0) *[20,](#page-19-0) [21](#page-20-0)* mADCVtest, *[17,](#page-16-0) [18](#page-17-0)*, [19,](#page-18-0) *[20](#page-19-0)* MortTempPart, [22](#page-21-0)

UnivTest, [22](#page-21-0)